# Spirit of Innovation STEAM Resources

### **Art**

## Year One Reduce, Reuse, Recycle Paper Plane Recycling

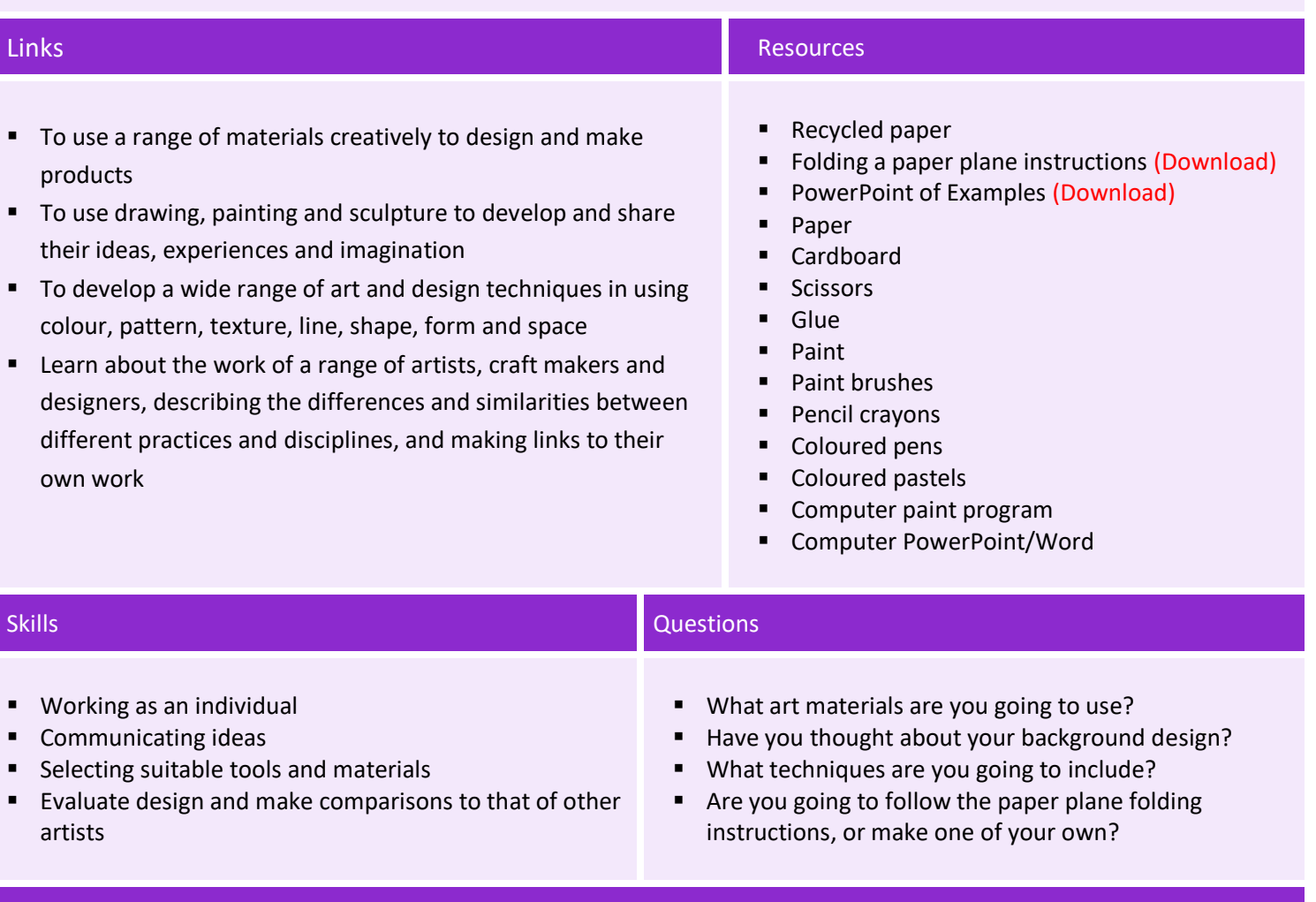

#### Activity

### **Activity One**

Individual

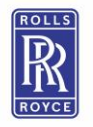

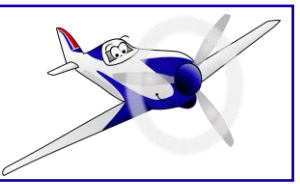

HU,

Introduce the style of artwork via a PowerPoint (Download)

Demonstrate how to produce a variety of simple backgrounds using a range of techniques, including; paint, pastels, computer.

Talk about the colour, simple lines and form that this contemporary style requires.

Once the background is dry or printed out, glue on a paper plane created from recycled paper. This plane can be made in a variety of ways; using the instructions (Download), internet research or prior knowledge.

**Activity Two** Individual (30 mins)

Create a similar piece of artwork only using a computer.

Select a plain coloured background, create a landscape or copy and paste a royalty free image from the internet. Use a search engine to find images of paper plains. Select a royalty free paper plane image and then copy and paste it onto your chosen background.

Vapour trails can also be added by using select a 'shape or line tool,' followed by 'shape effects' and then selecting 'soft edges.' Or by using a different 'paintbrush,' wide brushes with soft edges look great.

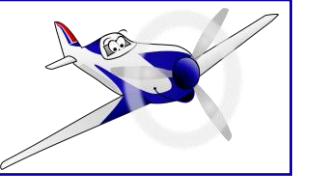

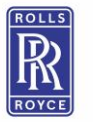

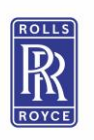

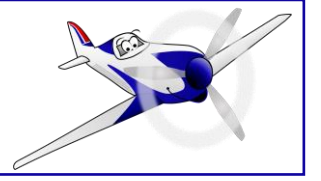